## **GUIA PASO A PASO PARA ACCEDER A [3.5. FORMATOS O MODELOS DE](https://ambientebogota.gov.co/es/web/transparencia/formatos-o-modelos-de-contratos-o-pliegos-tipo)  [CONTRATOS](https://ambientebogota.gov.co/es/web/transparencia/formatos-o-modelos-de-contratos-o-pliegos-tipo)**

### **Paso 1.**

Ingrese a Isolución 5 el usuarui y clave que aparece en la parte inferior.

## **USUARIO:** SDA **Contraseña:** consulta

# isolucion<sup>5</sup>

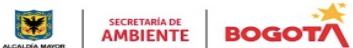

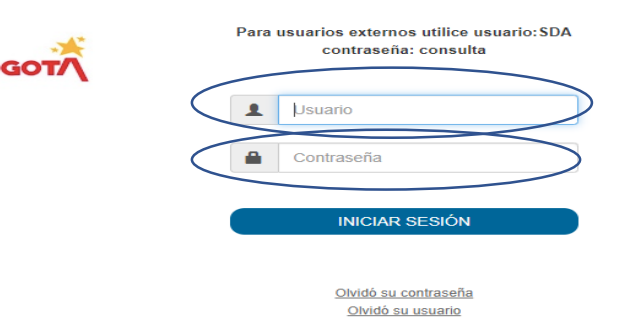

#### **Paso 2.**

Luego encontrará el mapa de procesos.

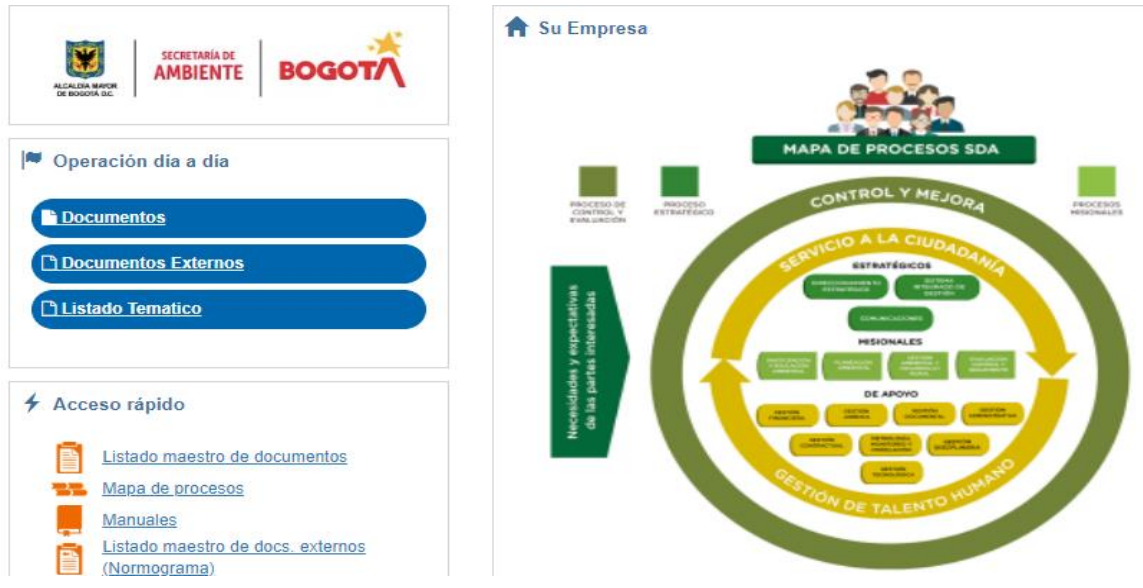

**Paso 3.** De ser necesario ampliar la imagen y consultar la parte donde dice **Gestión contractual**

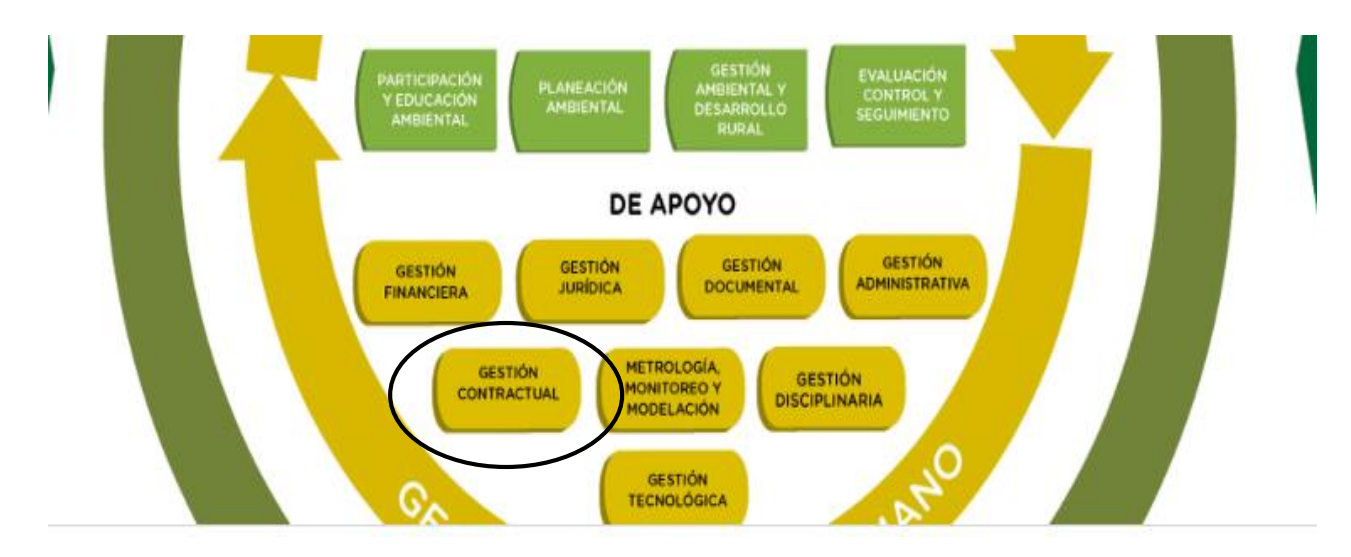

#### **Paso 4.**

Una vez da clic en Gestión documental va desprender una ventana que dice **visualización de documentos,** desplácese hasta abajo y abra la opción **procedimientos asociados:** 

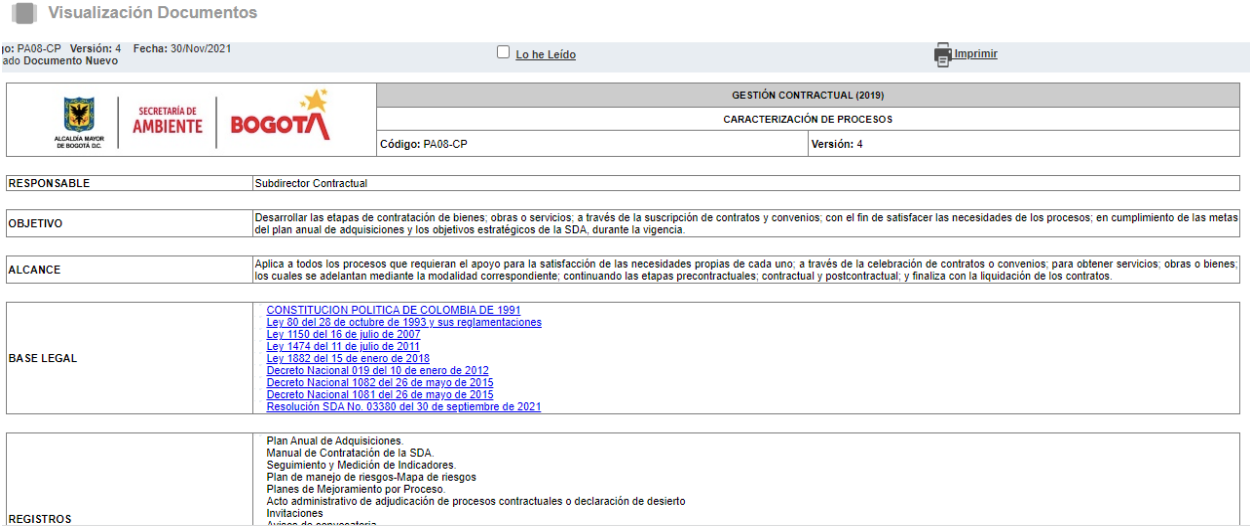

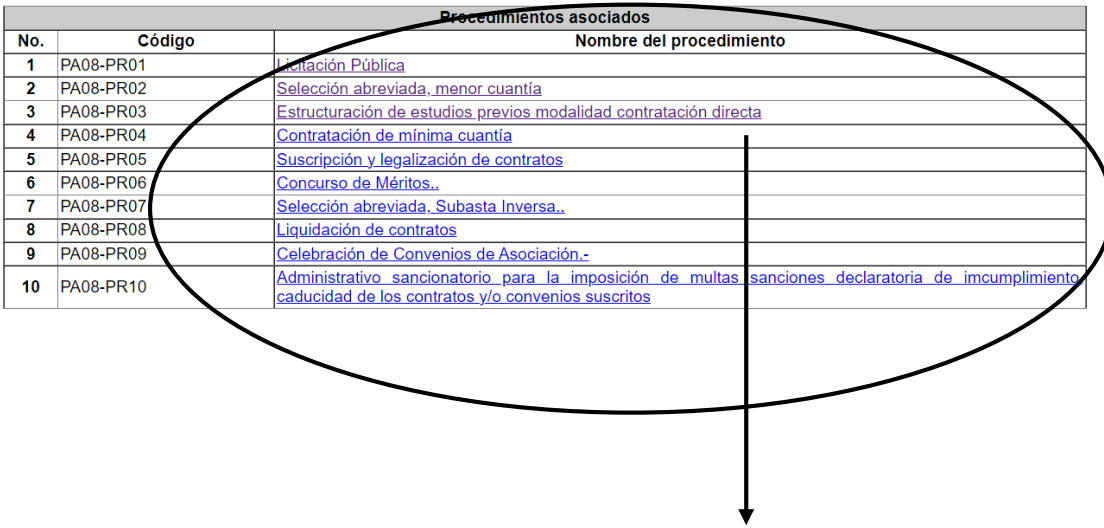

De Clic en [Estructuración de estudios previos modalidad contratación directa](https://isolucion.ambientebogota.gov.co/Isolucionsda/BancoConocimientoSDA/d/de9e6d4487ab4faa843c98c50fdddf96/de9e6d4487ab4faa843c98c50fdddf96.asp?IdArticulo=15203)

se desprende cada uno de los formatos de los contratos o modelos de contrato de la entidad por anexos de la **Estructuración de estudios previos modalidad contratación directa**

9. ANEXOS:

**Anexo 1: Estudios Previos.** 

Anexo 2: Estudios Previos Contratación Directa - Prestación de Servicios Profesionales y de Apoyo a la Gestión

Anexo 3: Certificado de inexistencia o insuficiencia de personal y/o autorización para celebrar contratos de Prestación de Servicios

- Profesionales y Apoyo a la Gestión.
	- Anexo 4: Verificación de Experiencia e idoneidad.

Anexo 5: Formato de cláusulas comunes a los contratos de prestación de servicios profesionales y de Apoyo a la Gestión.

Anexo 6: Lista de Chequeo Contratación Directa, para la prestación de Servicios Profesionales y/o Apoyo a la Gestión.

Anexo 7: Lista de Chequeo Procesos de Contratación Directa diferente a prestación de servicios profesionales y/o apoyo a la gestión. Anexo 8: Lista de Chequeo Procesos de Selección

## Los formatos de los contratos o modelos de contrato de la entidad por anexos de la **suscripción y legalización de contratos**

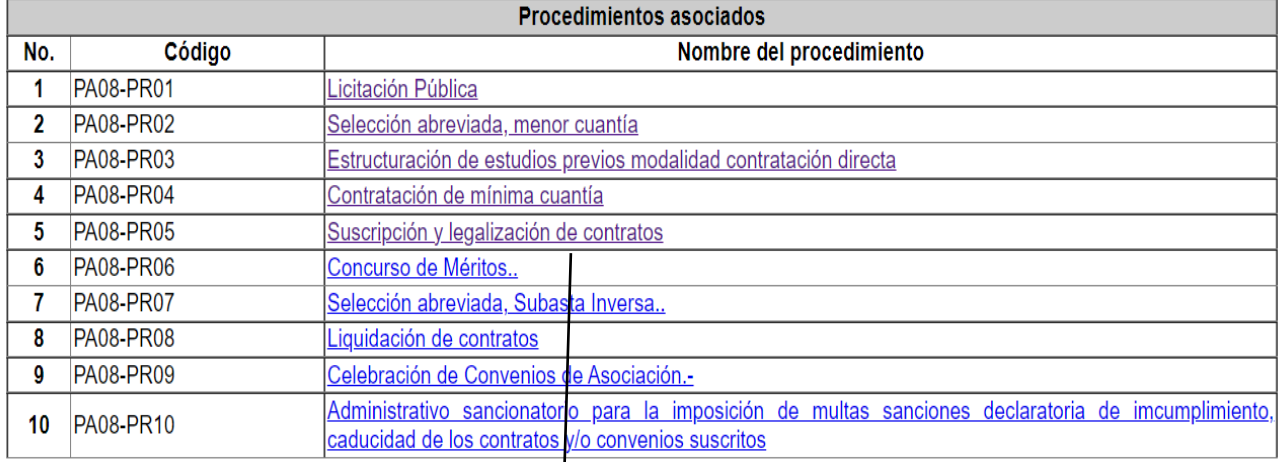

De Clic **en suscripción y legalización de contratos**

se desprende cada uno de los formatos de los contratos o modelos de contrato de la entidad por anexos de la **suscripción y legalización de contratos**

## 9. ANEXOS:

Anexo 1: Acta de Inicio Anexo 2: Acta de recibo final e informe de supervisión Anexo 3: Paz y Salvo del Contratista Anexo 4: Acta de Suspensión Anexo 5: Modificación Contractual Anexo 6: Cesión de Contrato o Convenio Anexo 7: Acta de Terminación Anticipada Anexo 8: Justificación Modificación Contractual

En la parte de abajo, desplazando el mouse encuentra los formatos o modelos de contrato de la entidad por anexos **Liquidación de contratos**

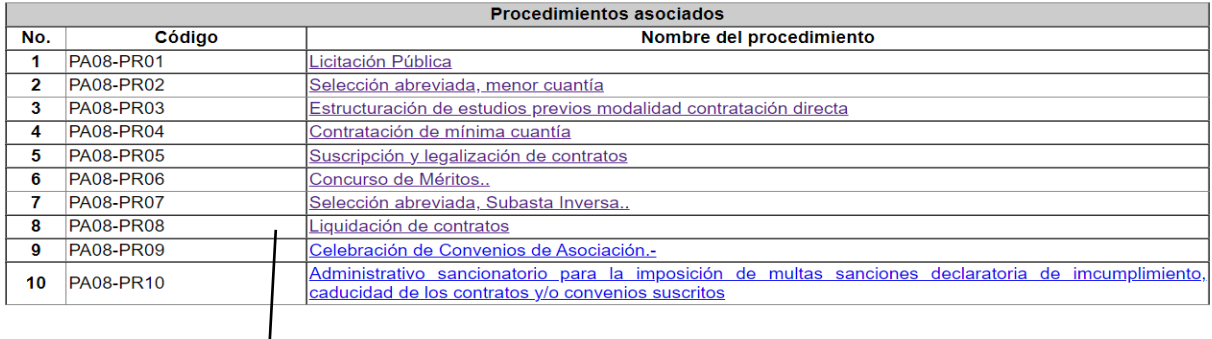

De Clic **Liquidación de Contratos** 

#### 9. ANEXOS:

Anexo 1: Acta de Liquidación de Mutuo Acuerdo

Anexo 2: Acta de Perdida de Competencia

Anexo 3: Acta de Cierre del Expediente

Anexo 4: Formato Acta de Liquidación de Mutuo Acuerdo, Contratos de Prestación de Servicios Profesionales y de Apoyo a la Gestión

Anexo 5: Lista de Chequeo Liquidación de Contratos

En la parte de abajo, desplazando el mouse encuentra los formatos o modelos de contrato de la entidad por anexos **[Celebración de Convenios de Asociación.-](https://isolucion.ambientebogota.gov.co/Isolucionsda/BancoConocimientoSDA/7/7b3c0746928b4d9f8ce0469acb6021d9/7b3c0746928b4d9f8ce0469acb6021d9.asp?IdArticulo=15479)**

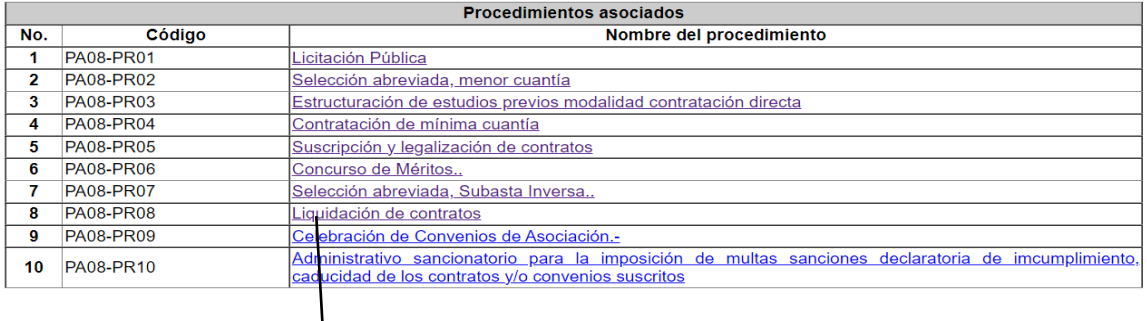

De Clic **Celebración de Convenios de Asociación.-**

## 9. ANEXOS:

Anexo 1: Carta de Invitación a celebrar Contrato de Asociación Anexo 2: Certificado de Idoneidad de entidad privada sin ánimo de lucro Anexo 3: Acto de Justificación del Convenio de Asociación